- 13 ISBN 9787111403098
- 10 ISBN 7111403096

出版时间:2012-12

页数:263

版权说明:本站所提供下载的PDF图书仅提供预览和简介以及在线试读,请支持正版图书。

## www.tushu000.com

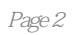

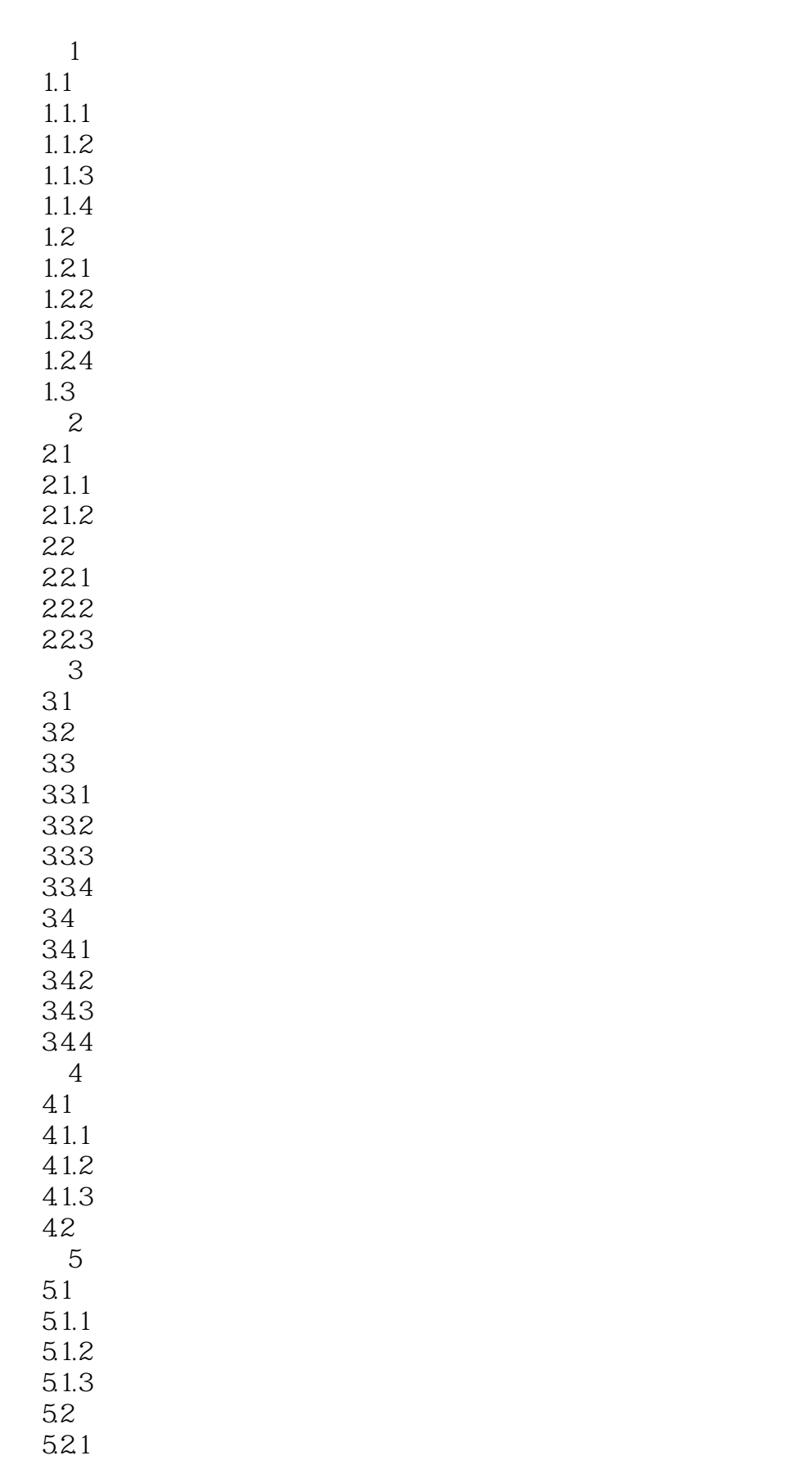

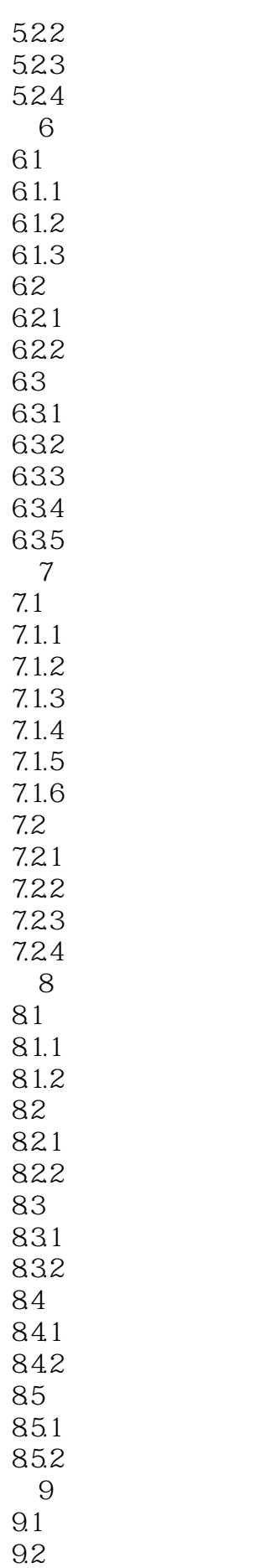

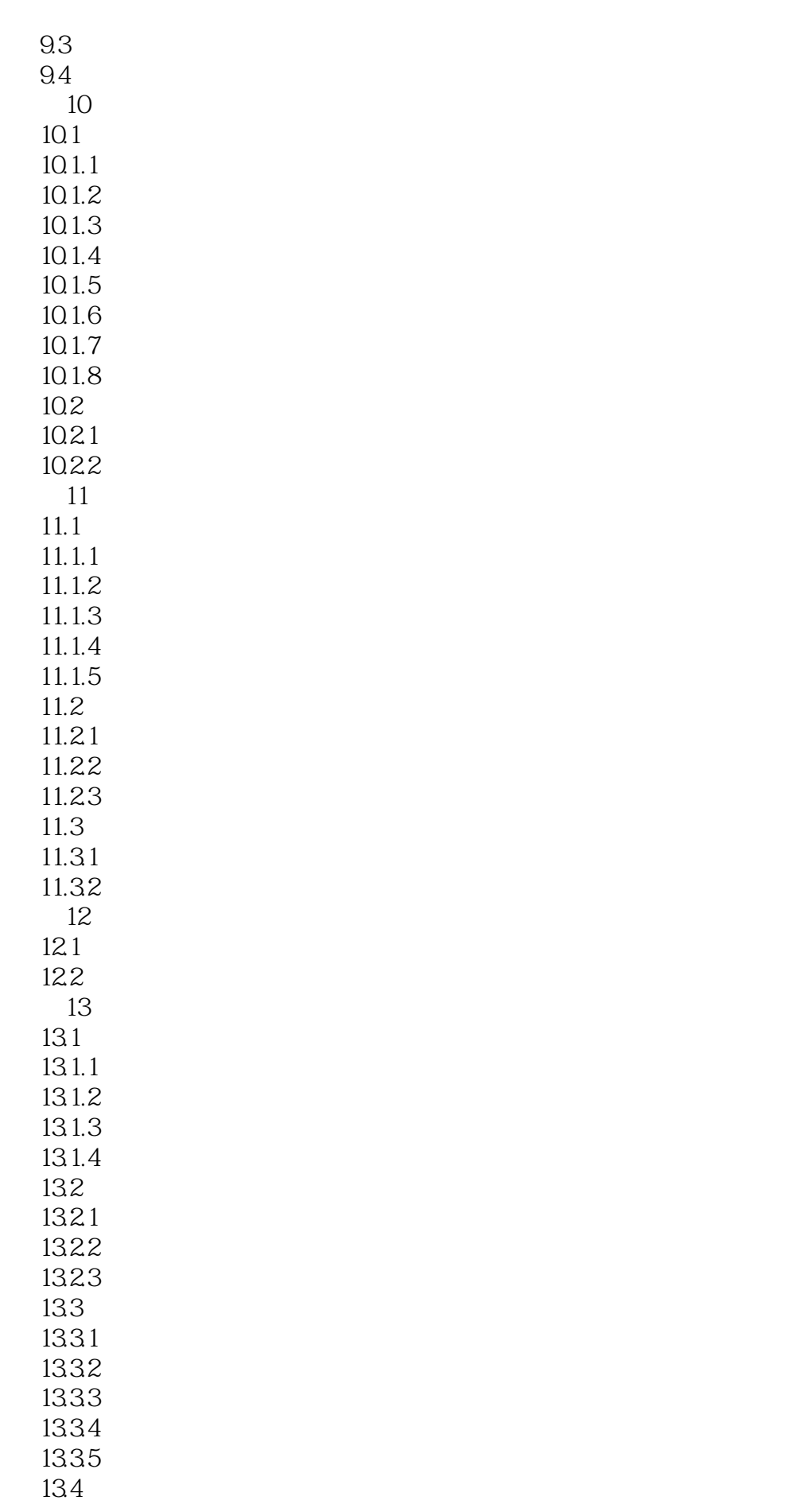

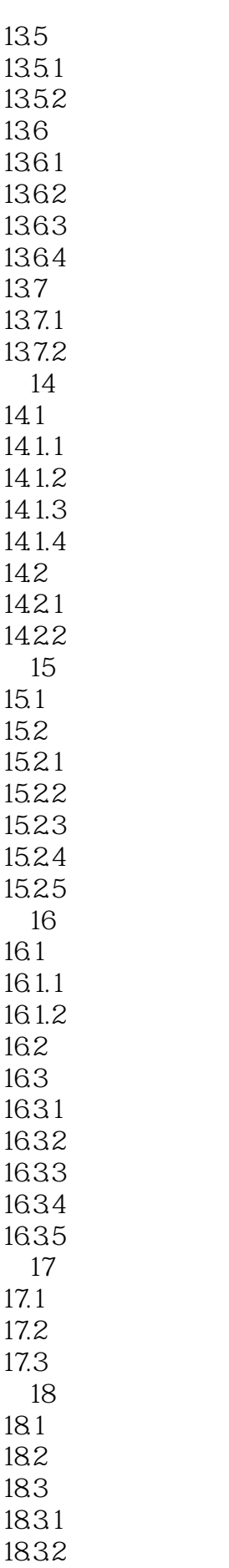

18.4 18.5

16

*Page 7*

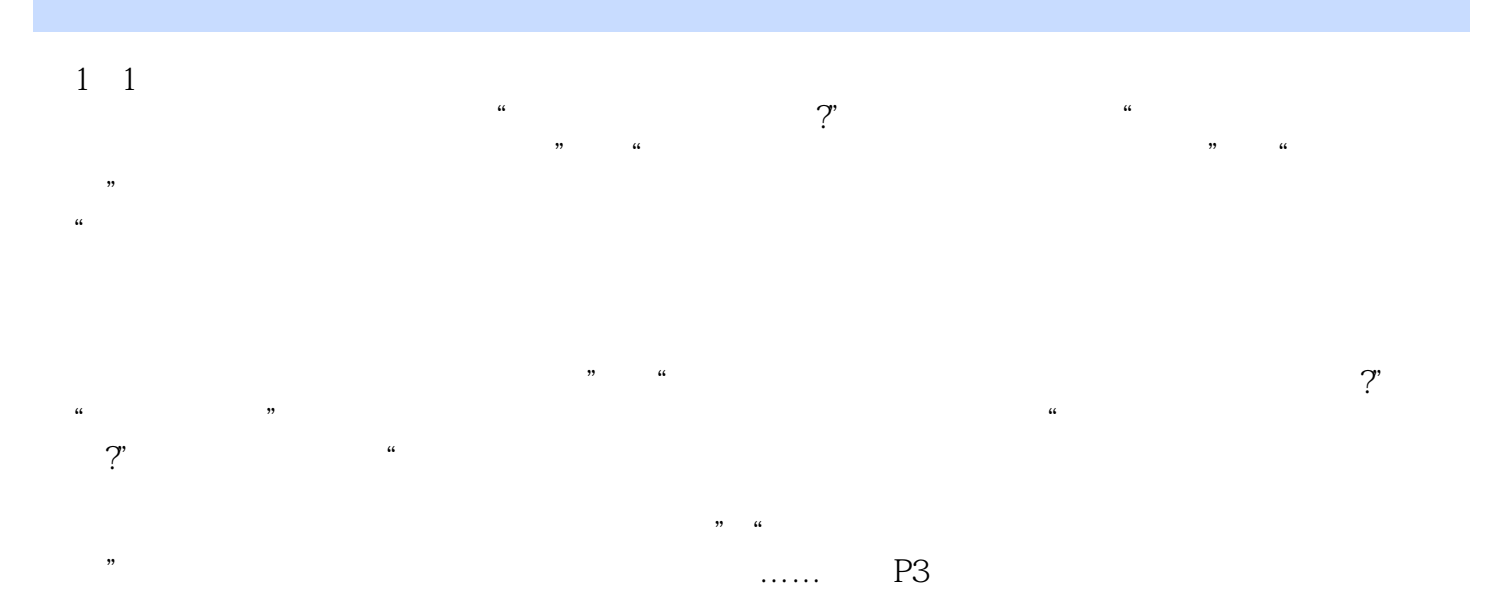

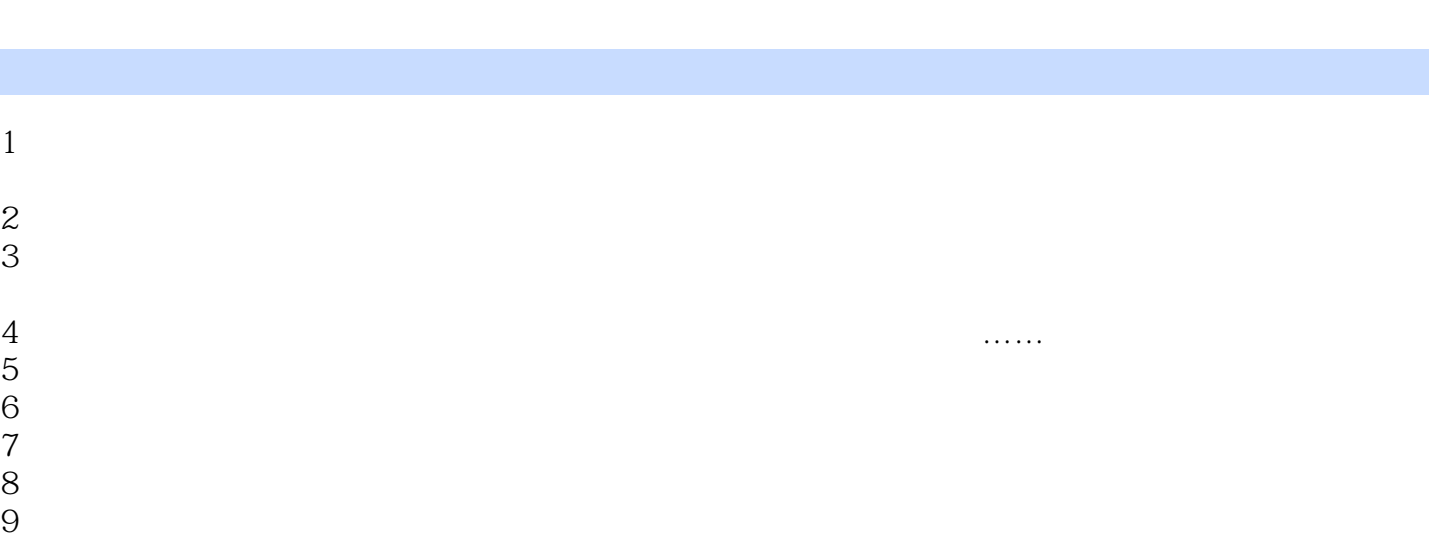

本站所提供下载的PDF图书仅提供预览和简介,请支持正版图书。

:www.tushu000.com